**2009** 年 **10** 月 **October 2009**

*Vol.35 No.19*

*Vol.35* 

**Computer Engineering**

·软件技术与数据库· 文章编号:**1000**—**3428(2009)19**—**0030**—**03** 文献标识码:**A** 中图分类号:**TP393**

# **Java SNMP**

 $(411105)$ 摘要: Web 服务技术应用于网络管理中,提出一个通用的分布式与集中式相结合的网络管理系统模型。在实现其基本功能的同时运  $J$ ava  $3$ 

## **SNMP Network Management System Based on Java**

#### **YUAN Jian-mei**

(School of Mathematics and Computational Science, Xiangtan University, Xiangtan 411105)

Abstract Using the Web service technique in network management, a model system of network management combined by the mode of distribution and centralization is proposed. After implementing the basic applications, the expansibility and convenience of the network management system are improved. A network management system with high efficiency and usability is built based on the Java technology.

Key words network management; system model; Java technology; Web service

 $Java$  Web

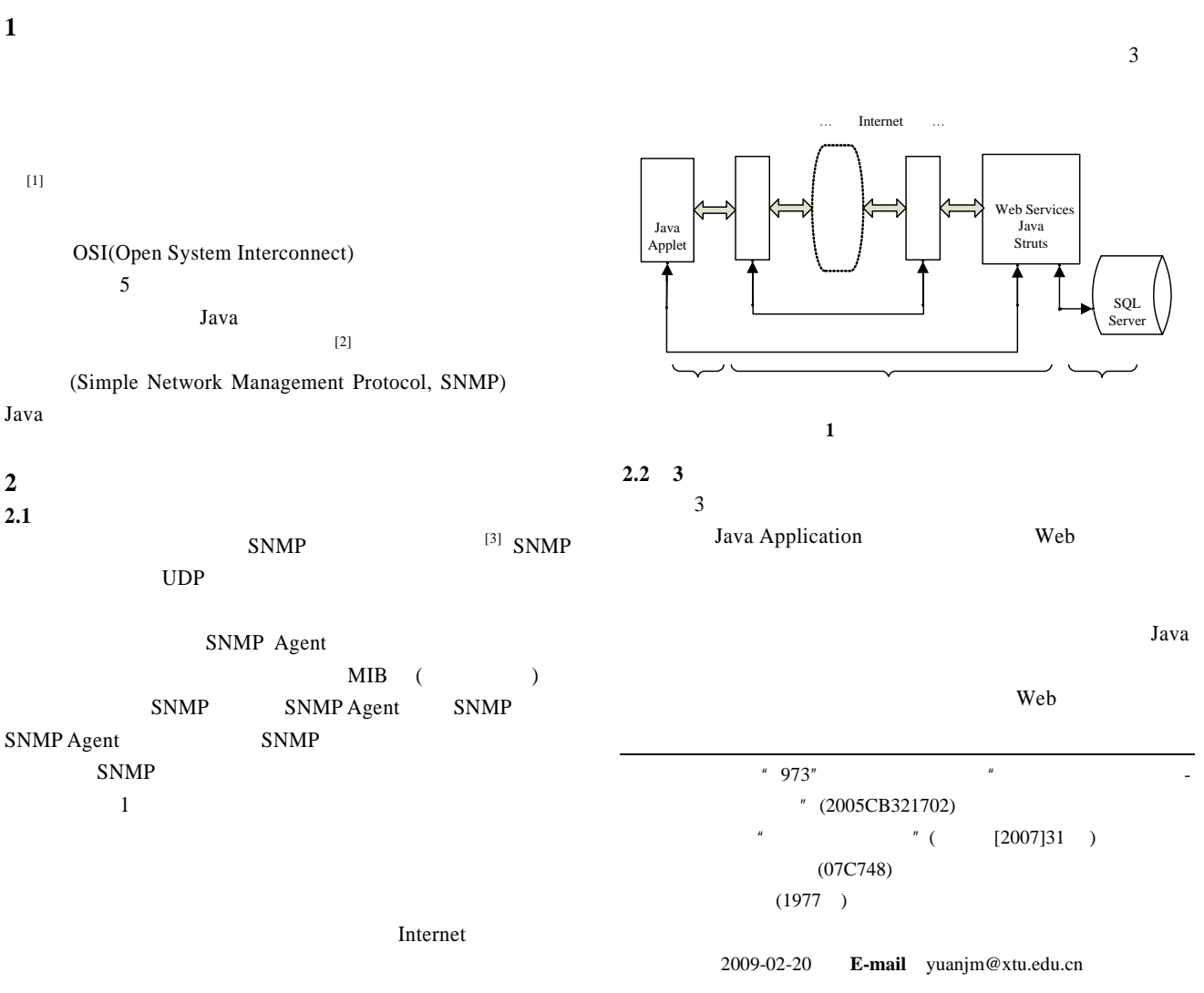

#### **3 Java**  $3.1$

## (1)Java " - "  $C/S$  B/S Java SNMP Java XML

 $\overline{c}$ 

 $(2)$ Web HTML, CSS, JSP Web (3)Struts MVC JavaBean EJB JSP Servlet (4)Hibernate  $CVS$  " JDBC copy-modify-merge (5) SQL Server Eclipse  $($ plug-in $)$ Java MVC Struts

Hibernate(
O/R Mapping) CVS(Concurrent Versions System)

## Web  $\mathbf{W}$ Web  $\blacksquare$

 $Struts^{[4]}$  Java Web Struts MVC(Model View Controller) Servlet, JSP Custom tag library MVC Struts Model( )<br>
) Controller( ) View(
and  $V$ iew(  $V$   $\qquad \qquad$   $\qquad \qquad$   $\$ JavaBean EJB JSP Servlet

MVC

### **4** 应用实例

**4.1** College  $J2EE^{[5]}$ Eclipse College

 $\mathbf{u}$  ,  $\mathbf{u}$  ,  $\mathbf{u}$  ,  $\mathbf{u}$  ,  $\mathbf{v}$  $\begin{bmatrix} \cdot & \cdot & \cdot \\ \cdot & \cdot & \cdot \\ \cdot & \cdot & \cdot \\ \cdot & \cdot & \cdot \end{bmatrix} \quad \begin{bmatrix} \cdot & \cdot & \cdot \\ \cdot & \cdot & \cdot \\ \cdot & \cdot & \cdot \\ \cdot & \cdot & \cdot \end{bmatrix} \quad \begin{bmatrix} \cdot & \cdot & \cdot \\ \cdot & \cdot & \cdot \\ \cdot & \cdot & \cdot \end{bmatrix}$ 

图 **2** 系统应用与管理交互流程

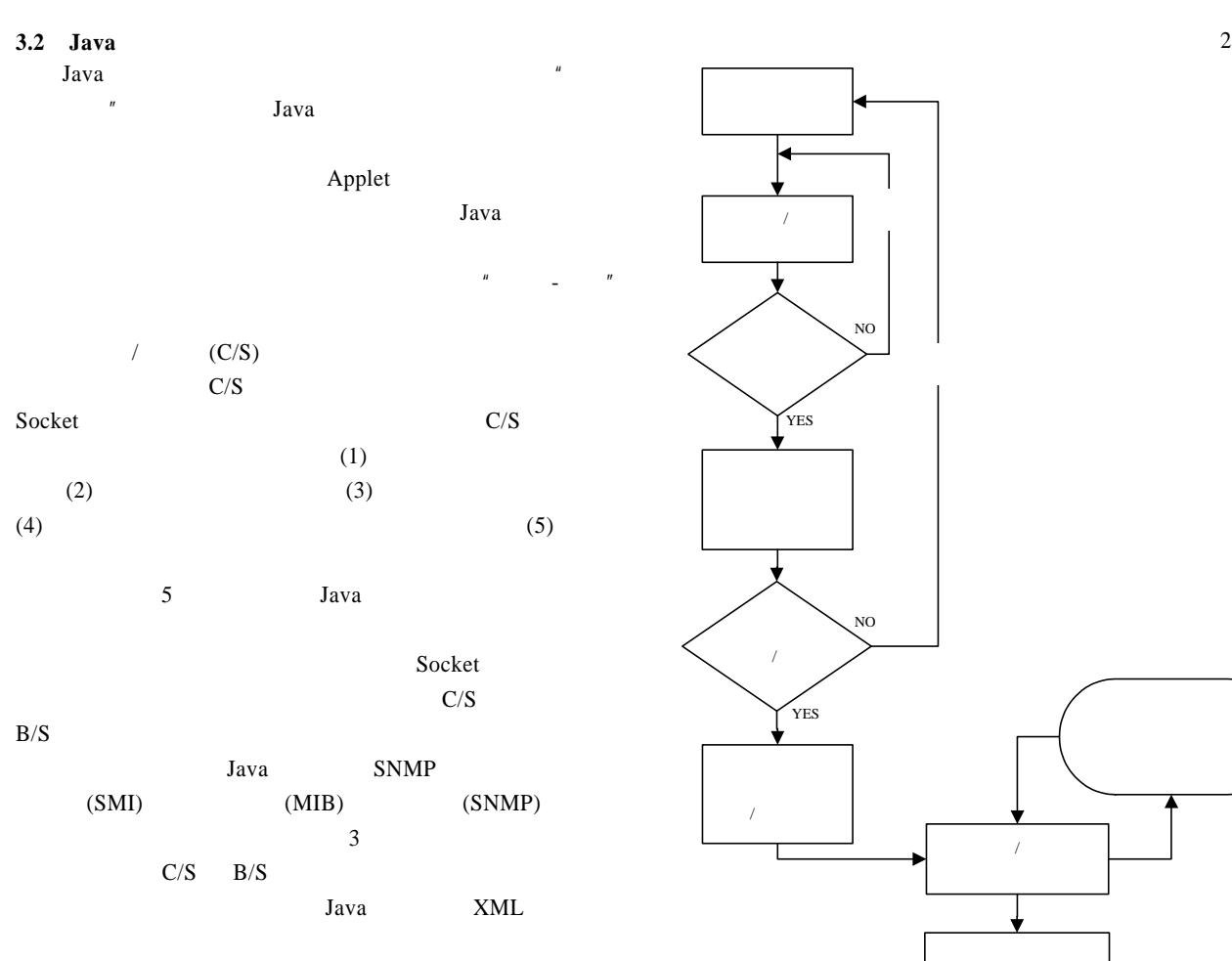

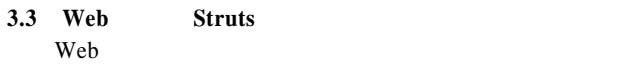

 $-31-$ 

```
XML
```

```
\overline{u} and \overline{u}"自动调整"功能将自动地建立图形化的人员与网络的配置
\overline{A}\overline{\phantom{a}}4.2 系统部分代码
     (1) public Server_monitor (int port) 
        \frac{1}{2} Socket \frac{1}{2}\{if(port == 0) port = Default_Port;this.port = port;
          try {listen_socket = new ServerSocket(port); } 
          catch(IOException e) fail(e, "Exception creating server 
socket"); 
         System.out.println("Server_monitor: listening on port", port); 
         This.start(); } 
        public void monitor_run() \frac{N}{N} { try { while(true) 
    // \frac{1}{\sqrt{2\pi}}\{Sockets client\_socket = listen\_socket.accept();Connection c = new Connection(client_scorelet);}
    \frac{1}{4} Socket and \frac{1}{4} Socket and \frac{1}{4} catch(IOException e) fail(e,"Exception while listening for 
connections")} 
       public static void main(String args[]) //
       { int port = 0;
         if (args.length == 1)
          \{ \text{ try } \{ \text{ port} = \text{Integer}.\text{parseInt}(\text{args}[0]) \} catch(NumberFormatException e) 
               port = 0; }
                new Server(port); }}
        class Connection extends Thread 
   // Connection
        { protected Socket client; 
           protected DataInputStream in; 
         protected PrintStream out; } 
     (2)User user=new User(); //
   System.out.println(""+text_Number.getText());
   System.out.println(""+text_password.getText());
    user.setUser_Number(text_Number.getText());
   user.setUser_password(text_password.getText()); 
   user.setUser_loginTime(String.valueOf(System.currentTimeMillis
());
    \ldots//
//户个人面板
      if(validateResult.getAuthorizable() == AuthorizableInterface. 
COMMON_USER) 
     {parent.dispose();}//
        Observe_taskmgr.stopMultiThreading(); 
       WindowsTray personcontrol=new WindowsTray(); //
\prime\prime4.3 系统管理的实现
                                                                5 结束语
```

```
} 
    \ldots //
    else if(validateResult.getAuthorizable() == AuthorizableInterface. 
MANAGER_USER) 
    {parent.dispose} //
    Observe_taskmgr.stopMultiThreading();
    WindowsTray personcontrol=new WindowsTray(); //
\prime\prime} 
   … //
      else if(validateResult.getAuthorizable()== 
Authorizable Interface. SYSTEM_USER) 
    {... 1/}} 
   Web \hspace{1cm}
```
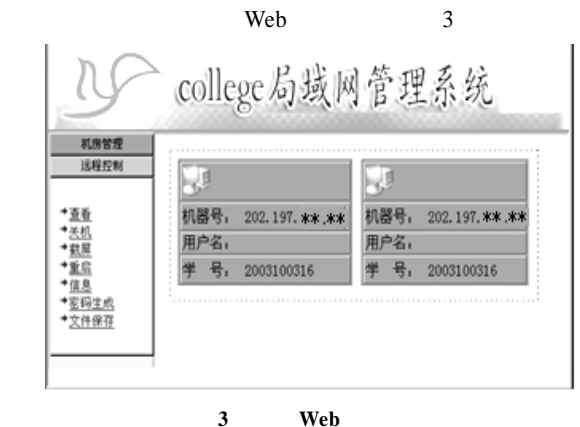

- [1] Schonwalder J, Pras A, Martin-Flatin J P. On the Future of Internet Management Technologies[J]. IEEE Communications Magazine, 2003, 41(10): 90-97.
- $[2]$  , , . Web  $[1]$ . 计算机工程, 2007, 33(22): 243-245.
- $[3]$  , , . SNMP  $[J]$ . 计算机应用, 2007, 27(7): 1117-1719.
- [4] , . Struts Procedure Web [J].  $, 2008, 34(9): 67-69.$
- [5] Johnson R, Hoeller J. J2EE Development Without EJB[M]. JavaEye,  $. 2005.$